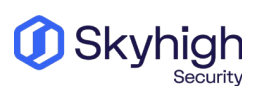

## **SUB-PROCESSORS**

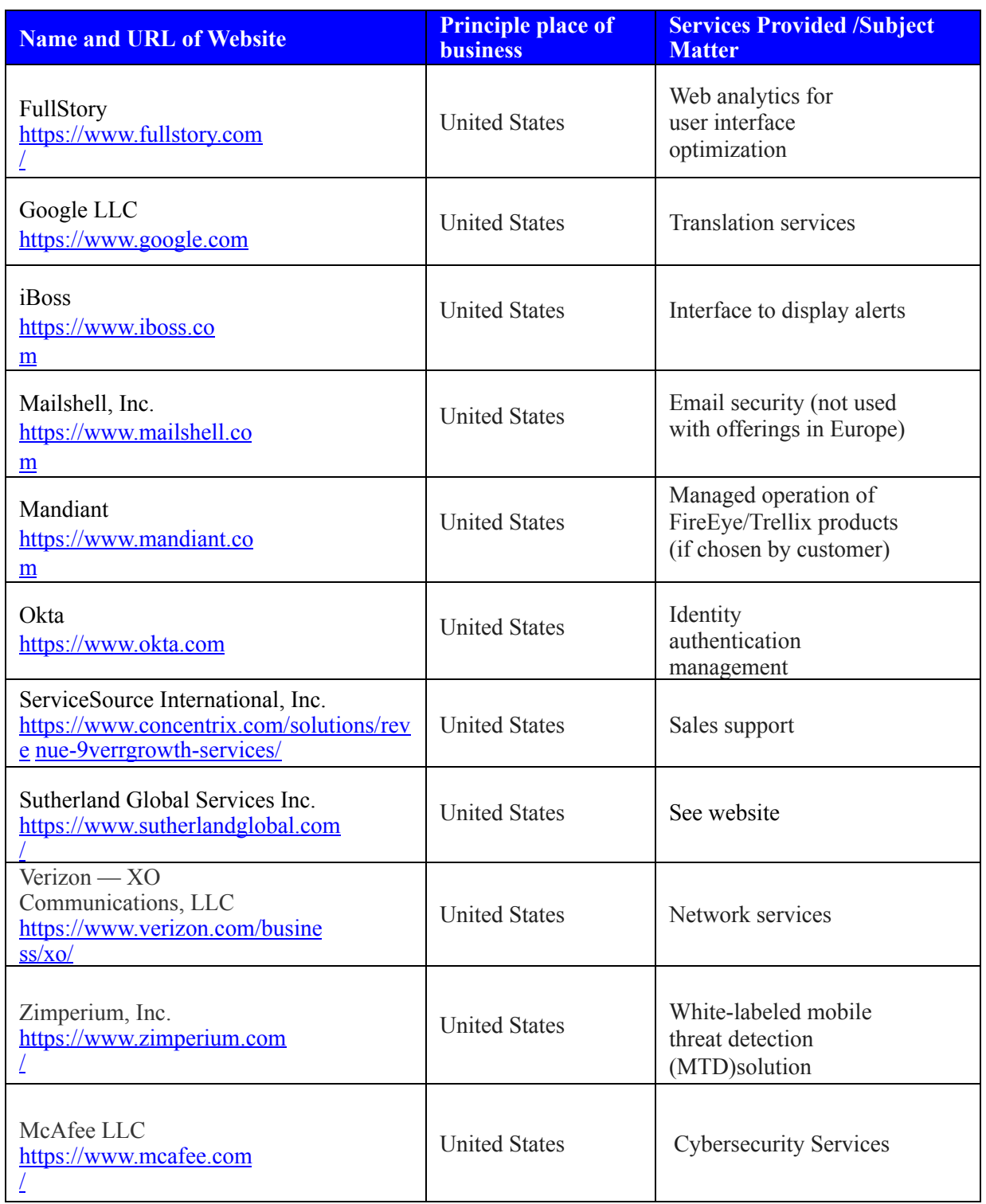

## **Hosting and Co-Location**

The following companies store and deliver content in association with Our Services.

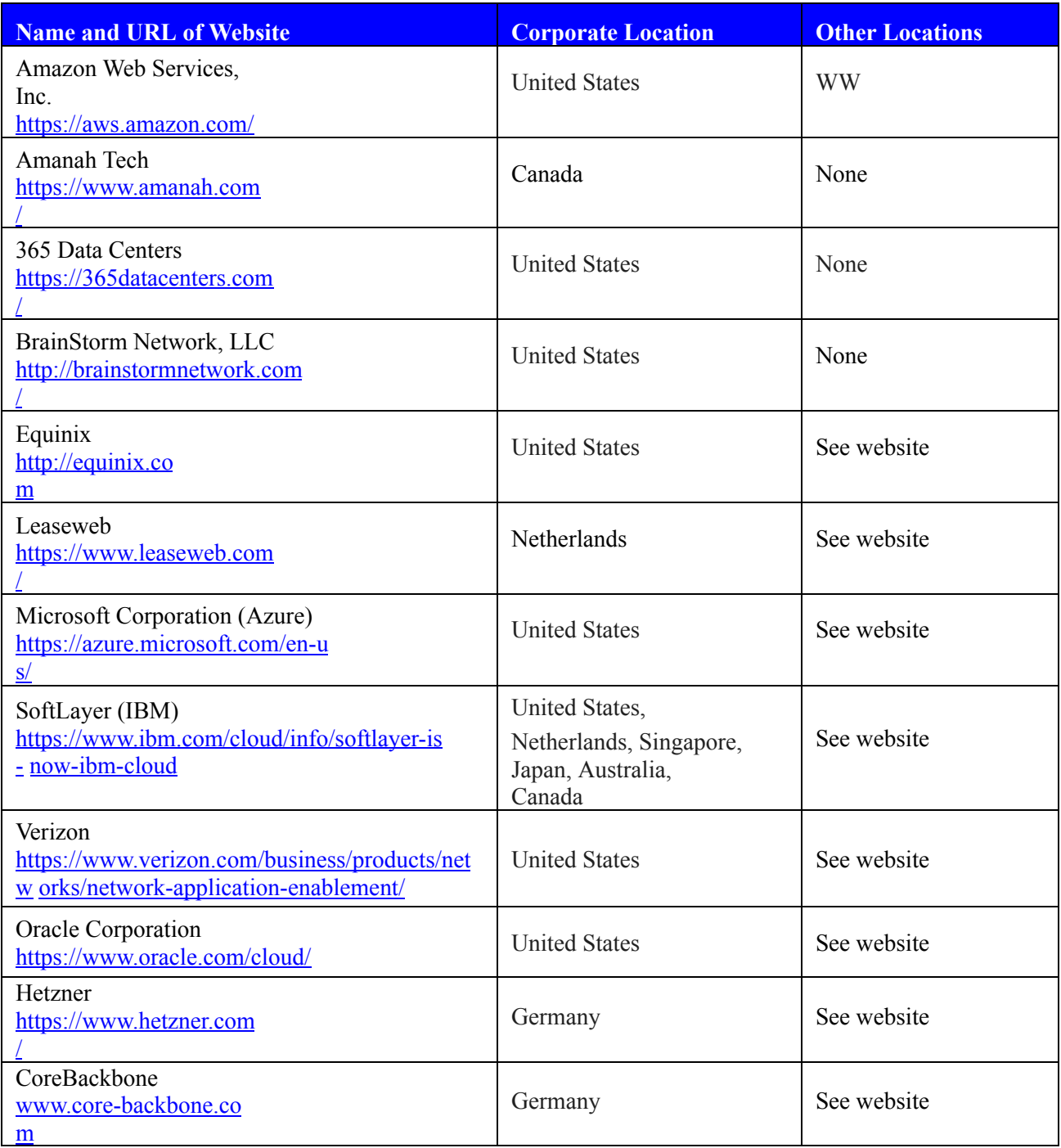

## **Mechanism for Receiving Notifications of New Sub-Processors**

To receive notifications about new Sub-Processors, subscribe to the **Skyhigh [Connect](https://www.skyhighsecurity.com/about/preferences-center.html)** preference center, by clicking on to the **Preference Center** URL.

On the **Preference/Subscription center** page, complete your registration by providing First Name, Last Name, company email and select product usage.

Choose option to receive Skyhigh Connect Product and support notifications and click the **Update preferences** button.